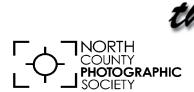

# the Leus Paper

Nov/Dec 2016

News and Events of the North County Photographic Society...Inspired by Photography, Powered by Volunteers!

#### **Chris Mayne**

Spotlight on Birds of Southern California and Various Places Wednesday, Nov. 16 at 6:30 p.m.

Hello Folks! Don't miss the last general meeting of 2016 and the outstanding bird photography of Chris Mayne!

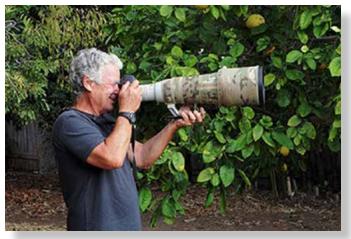

Mayne's presentation will focus mostly on our local San Diego County birds, highlighting their feeding habits and behaviors. Shore birds, Raptors, and local species, found in their native habitats will be featured.

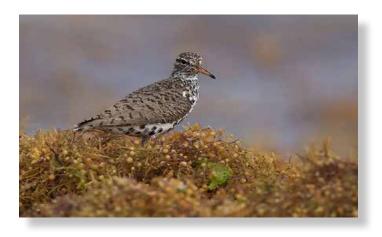

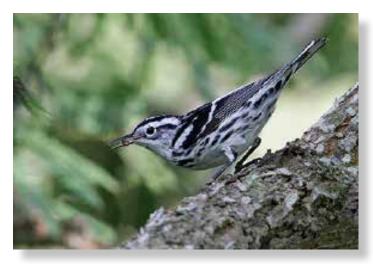

Chris started photographing surfing along the coast in San Diego about 10 years ago. As birds would fly by, he'd attempt to snap their image. It has grown from there into a passion for capturing the beauty and magnificence of as many species as possible, locally and in his travels around the world.

He loves to share his images with other bird enthusiasts through his newsletter, Birds of the Week. You can subscribe by sending your email to him at: chrismayne27@gmail.com.

You can also see recent and archived posts of Birds of the Week on Facebook, by searching Chris Mayne Avian Photography. You can follow the link on the posts, and subscribe directly as well.

Don't Forget! This month's meeting is one week earlier than normal because of the Thanksgiving Holiday. There will be NO DECEMBER MEETING.

# **President's Corner**

by Steve Schlesinger & Kathy Nash

For the past four years, we have had the privilege of sharing the duties of the President of the North County Photographic Society. During our tenure the club has continued its many activities including our speakers, photo shoots, club show, member share, student judging at the San Diego County Fair and others. The club runs smoothly due to its many dedicated volunteers. They make the club what it is. During this time we have gotten to know many club members. And we wish we could remember everyone's name! We are stepping down as of the end of the year. We encourage any club members that might like to lead the club as President to contact the leadership team (vlt@nc-photo.org).

Steve & Kathy

# **November Member Share**

by Ted Whirledge 'Texture'

Texture is a visual cue that helps your viewer get into your photograph. Texture is often considered to be rough, but it can be smooth too, like the glassy surface of calm water. With deeper meaning texture can also be descriptive for the story your photograph tells; their rough life, his gritty personality, her hard existence, a soft place.

Focus on the grit and smoothness of your world this month. Texture is part of the essence of a thing or place. From rough tree bark to a soft feather and the imagined feel of clouds, spend some time with your camera making an image or two where texture communicates for the image.

"Photography is a reality so subtle that it becomes more real than reality." - Alfred Stieglitz "The texture of experience is prior to everything else." - Willem De Kooning

Helpful Techniques: Experiment with different angles, light and subject distance to get contrasting elements, and keep shooting with every move. Don't forget to re-acquire correct focus before releasing the shutter. You never know which one of your images will turn out to be best on your monitor at home.

What story or vision will you share?

#### PHOTO SHOOT FOR JANUARY

Pelican Shoot at La Jolla Cove Date: Sunday, January 8, 2017 Time: 8:00 a.m. to 10:00 a.m.

Location: 1325 Coast Boulevard, La Jolla

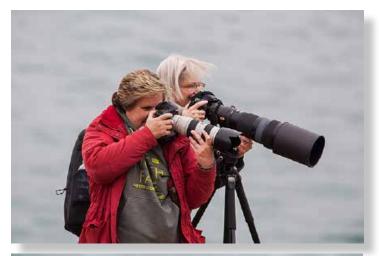

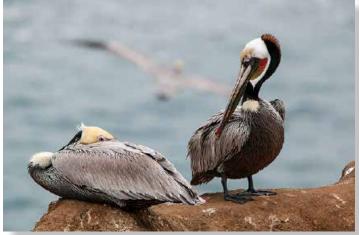

We will continue our New Year's tradition of starting off our 2017 photo shoots with a visit to the pelicans of La Jolla Cove. This time of year the birds are normally near peak breeding colors. We'll meet at 8:00 a.m. at the overlook near the La Jolla Cave Store, about the same time sunlight (when available) will light up our subjests. Photographers from all over the world come here for the easy access to the pelicans. Bring your tripod and your biggest lens. Afterwards we'll gather for breakfast at The Living Room on Prospect St. Finally, we'll visit a few of the local photo galleries, including the Thomas Mangelsen Gallery. For any questions contact Dan Nougier at photoshoots@nc-photo.org or cell 619-884-1359.

# **Attention All Nature Photographers!**

Our club will start taking entries in January or early February for the 2017 George W. Glennie Memorial Nature Salon. This is an international contest for photo clubs where each club is allowed to enter no more than 10 images. Check out the slide show on their web site at <a href="http://bit.ly/1pVL3QI">http://bit.ly/1pVL3QI</a> to see some truly fabulous nature photos. Look for more details concerning contest entries in the January newsletter. Until then, start looking thru your 2016 nature shots. Or better yet, get out there and take some more fabulous nature photographs while there's still time.

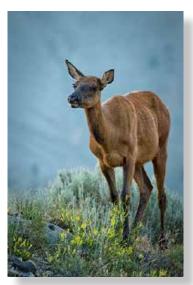

Sandy Zelasko

# Hugh Cox "How Did You Get That Shot"

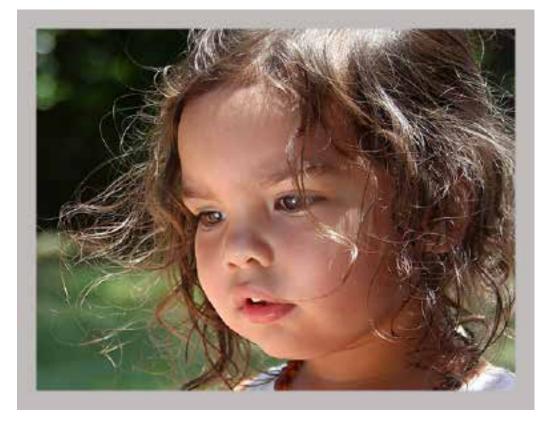

"My wife, Martha, was seated in open shade on our patio showing great-granddaughter, Zoey, pictures of animals in ZooNooz. Without saying a word I moved around to get a close-up of her face with a reasonable background. Zoey is used to having pictures taken and paid no attention to my clicking away. The open magazine acted as a reflector to add light to her face, which was a gift. I used a full-frame DSLR with a 28-135mm f/3.5-5.6 lens

(in this case, at 65mm). An ISO of 400 and an aperture of f/4.5 gave me a shutter speed of 1/750 sec. I used auto white balance, shot in jpeg, and employed auto bracketing (-1/3, 0, +1/3), the latter something I do when I want the best exposure out of the camera. I am not a RAW shooter. Editing was done in Adobe Photoshop Elements 10. I had two services print the image and framed the one I liked best." - Hugh

# September Photo Shoot Wrap-up by Dan Nougier

On Sept. 17, we braved our way along the L.A. freeways to the Petersen Automotive Museum in northwest Los Angeles. The museum was well

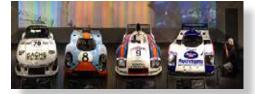

worth the trip. They have three floors filled with the most fabulous (and strange) cars you can imagine, everything from Formula 1 race cars to one-of-a-kind vintage sport cars. All the cars were definitely museum quality, profes-

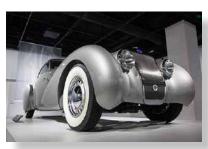

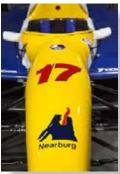

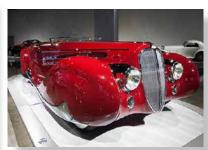

sionally displayed, and just waiting to have us take their photo.

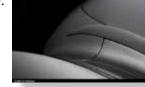

# Member Spotlight Terry Goan

I grew up in Presque Isle, a small town of 17,000 in the far northern part of Maine known for growing potatoes. I became interested in photography while serving in the Army in Germany. My first camera was a Rolliflex, a twin lens reflex and later a Nikkormat. I desperately wanted to go to Brooks Institute but by that time I had a wife and child to support so I opted for a New York Institute of Photography course.

I spent the next 35 years in the Real Estate Business but continued my passion of photographing anything and everything. When I retired ten years ago a buddy of mine asked me to photograph his wedding. I threw myself into the Kelby Training course for wedding photography and thoroughly enjoyed photographing twenty six weddings.

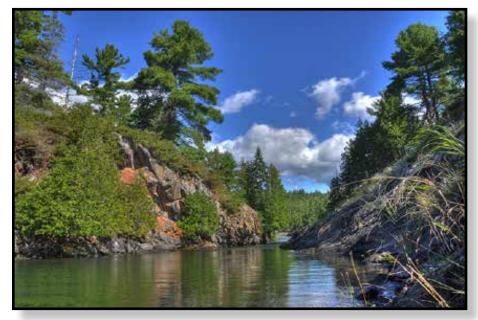

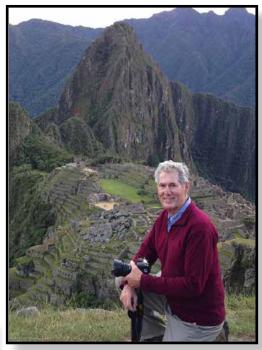

Today I enjoy all sorts of photography from wildlife to landscape but people are my passion. I feel so lucky to have traveled to Europe, China, South America, New Zealand, as well as the United States with such varied subject matter. I spend my summers with Hedy on a small island in Georgian Bay with some of the most beautiful landscapes.

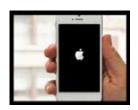

# **NCPS APP**

The NCPS iPhone app is currently being updated. This version still works, but is no longer

available from Apple. A new version (courtesy of Grant Hulbert) is in progress and will be available in the near future. Everyone currently using the app will automatically get the new one once it's published.

# **Welcome New NCPS Members!**

Tom Dingman - San Marcos

Deanna Heitschmidt - San Marcos

Orest Wontorsky - San Diego

# **NCPS Kick Off Party!**

Saturday, January 28, 2017 Hennessey's Tavern, 2777 Roosevelt St., Carlsbad From 3:00 - 5:00 p.m. on the back patio

**Photo Kicker - Bring one, Take one.** This could be your chance to pick up one of those images you've been wanting from another member. Bring a photo and take a different one at the first NCPS Kickoff Party "Photo Kicker" this January.

It works like this: Bring an image. Give it to Ted Whirledge at the Kickoff Party to receive a pair of tickets. Put your name on one ticket and into a bowl and keep the other one.

During the party all the photos will be available for viewing. At some point the tickets will be drawn. Matching tickets will allow the holder to choose any photo. The next person is allowed to take any photo, including any photo that has only been picked one time. That means once a person has taken a photo, it may be taken again by someone else, only once though. After that, it is a "Kicker" and retired from the available photos. If the photo you picked is picked again by someone else, you get to choose another right away.

Guidelines for Photographs: Open Style / Subject, family appropriate, unsigned, matted or not, with a suggested 8" minimum short side, and no wrapping.

# Member Galleries By Kathy Nash

This is a friendly reminder to use the member galleries that are available to us all on the NCPS website at **www.nc-photo.org**. This is a very nice benefit of being a member of the North County Photographic Society. It gives us a chance to get our work online for others to see and it is so easy to create a gallery or to upload photos for a new gallery.

Take a few minutes this next month and refresh your look in the member galleries. Upload some of your favorites from 2016. Just log in to our website, go to your gallery, and click on "create gallery" and "upload".

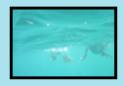

**Barbara Swanson** I have enjoyed creating and sharing images for many years. I am especially drawn to photographing nature, ranging from capturing the detail and beauty of flowers to landscapes. I use both digital and film formats and only minimally alter my photos in the digital darkroom.

# **Digital Photo Classes**

### Mike McMahon continues his series of FREE digital photo classes

Carlsbad Senior Center 799 Pine Ave. Carlsbad, CA 92008 760-602-4650

#### Photo Books Made Easy - Wednesday, November 16 @ 10:00 - 11:15 a.m. / ACT

It is now fairly easy to display your photos in a beautiful photo book and to do so at a very reasonable cost. Our instructor, Mike McMahon, will present a live demonstration of creating a photo book using the Costco software. See samples of photo books and learn how to start your own photo book project. Please bring note-taking material.

7

#### Posting Videos to YouTube - Wednesday, November 16 @ 1:00 to 2:15 p.m. / ACT NEW

Learn how to post your videos to online websites like YouTube and Vimeo. Mike will demonstrate the process of establishing a free account and give tips on how to control privacy settings. The last 15 minutes of class will be devoted to your questions. Please bring note-taking material.

#### Photoshop - Tips & Tricks - Wednesday, November 30 @ 10:00 to 11:15 a.m. / ACT

Using Photoshop Elements, Mike will demonstrate a variety of useful features for photo editing. The lessons learned will apply to users of both Photoshop Elements and Photoshop CC. Come join the fun...just in time for your holiday photo projects. The last 15 minutes of class will be devoted to your questions. Please bring note-taking material.

# Dropbox Cloud Storage - Wednesday, November 30 @ 1:00 to 2:15 p.m. / ACT NEW

Mike McMahon will provide an overview and demonstration of the popular cloud storage solution, Dropbox. Offered in both a free and paid version, Dropbox has been one of the longest-standing providers of cloud storage and is a popular choice for casual and advanced users. Come learn about it. Please bring note-taking material.

### Holiday Photo Ideas/Tips - Wednesday, December 14 @ 10:00 a.m.

We'll cover some great ideas for photo gifts and pass along tips to help you get great photos of family, friends, and festivities during the holidays.

# Sharing Holiday Photos - Wednesday, December 14 @ 1:00 p.m.

Once you've got great holiday photos, it's time to share them. Online photo posting, photo collages, photo books and more will be discussed.

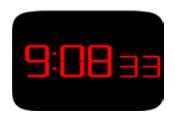

A Reminder from Mike McMahon!

Don't forget to adjust for the time change in your cameras!

# Nov/Dec Meeting Wednesday, Nov. 16 @ 6:30 p.m.

San Diego Botanic Garden (formerly Quail Gardens)
230 Quail Gardens Drive, Encinitas, CA 92024
Meet in the Ecke Building Meeting Room

Enter at the Front Gate - Exit at the Rear Gate Only The Front Gate is Locked at 7:00 p.m.

6:00 p.m. - Front Gate Opens

6:30 p.m. - Announcements & Greetings

6:45 p.m. - Presentation

7:45 p.m. - Break & Refreshments

8:00 p.m. - Member Share

First-time guests Free

Returning guests \$3.00

Annual Membership \$30 (Household \$35)

## **Contact Information**

Co-President: Steve Schlesinger president@nc-photo.org Co-President: Kathy Nash president@nc-photo.org Vice-President: Ted Whirledge vicepresident@nc-photo.org Treasurer: Nancy Jennings treasurer@nc-photo.org Secretary: Nancy Telford secretary@nc-photo.org SD Fair Liaison: Ed Stalder sdfairliaison@nc-photo.org Hospitality: Deaney Gauntlett hospitality@nc-photo.org Historian: Sing Baker historian@nc-photo.org Mailbox: Nancy Jennings mailbox@nc-photo.org Nancy Jennings membership@nc-photo.org Membership: Member Show: Sandy Zelasko membershow@nc-photo.org Newsletter: Robert Conrad newsletter@nc-photo.org Dan Nougier photoshoots@nc-photo.org Photo Shoots: Projectionist: Jim Dease projectionist@nc-photo.org Programs: Sandy Zelasko programs@nc-photo.org Reception: Nancy Jennings reception@nc-photo.org Reception: Nancy Telford reception@nc-photo.org Sponsors: Mike McMahon sponsors@nc-photo.org Web Site: Fred Heinzmann website@nc-photo.org Facebook: Dennis Smith facebook@nc-photo.org

# SANTEE LAKES, PHOTO SHOOT, SATURDAY OCTOBER 22 By Kathy Nash

On Saturday, October 22, our club attended a photo shoot lead by Steve Cirone. We spent 2 hours shooting ducks from all kinds of angles and in many different situations. It was fun! It is the beginning of the duck season here in San Diego. Steve told us to get low to the water to shoot them straight on. He recommended a lens like 100-400, manual exposure mode, f 5.6, ISO as high as we dared, and shutter speeds around 1/2000. If I did what he said, I got really good photos of ducks! Thank you, Steve!

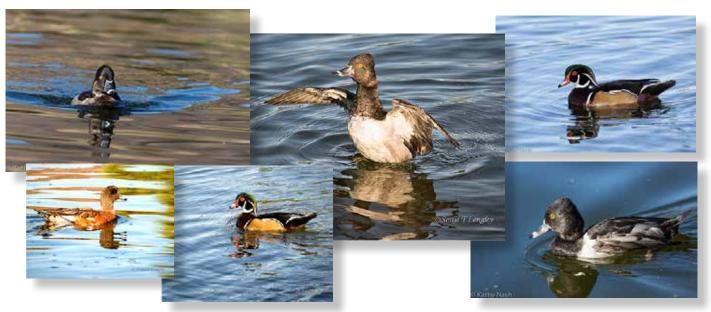

<sup>\*</sup>Please put NCPS in the subject line of all correspondence.

# Please thank our sponsors for supporting the annual Member Show.

# Stop by their business and tell them you're an NCPS member!

# **GOLD SPONSORS**

#### George's Camera

7475 Clairemont Mesa Blvd. San Diego, CA 92111 619-297-3544

and

3837 30th Street San Diego, CA 92104 858-633-1510

www.georgescamera.com

#### Nelson Photo

3625 Midway Dr., Suite J San Diego, CA 92110 619-234-6621

www.nelsonphotosupplies.com

# SILVER SPONSORS

#### Abe Ordover

Cardiff, CA 92007 (858) 334-3699 www.ordovergallery.com

#### **Encinitas Photo Center**

967 Highway 101 #107B Encinitas, CA 92024 (760) 436-0562 www.encinitasphoto.com

#### **Jim Cline Photo Tours**

11387 Ocean Ridge Way San Diego, CA 92130 (858) 350-1314 www.jimcline.com

#### Kurt's Camera Repair

7403 Princess View Drive San Diego, CA 92120 (619) 286-1810 www.kurtscamerarepair.com

#### **Local Photo Classes**

7960 Silverton, Suite 125 San Diego, CA 92126 760-920-6380 www.localphotoclasses.com

#### **Michael Seewald Galleries**

1555 Camino Del Mar, Suite 312 Del Mar, CA 92014 (858) 793-3444

www.seewald.com

#### PC Photo & Imaging

113 N. El Camino Real #B Encinitas, CA 92024 (760) 632-1790 www.pc-photo.net

#### Sandra Lee Photography

Valley Center, CA 92082 (760) 749-2174 www.sandraleephotography.com

#### **Wayne Richard Photography**

8838 La Cartera Street San Diego, CA 92129 (858) 248-5179 www.wayne-photo.com